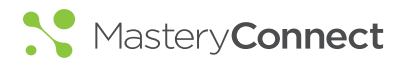

## Quick Reference Guide MasteryConnect .

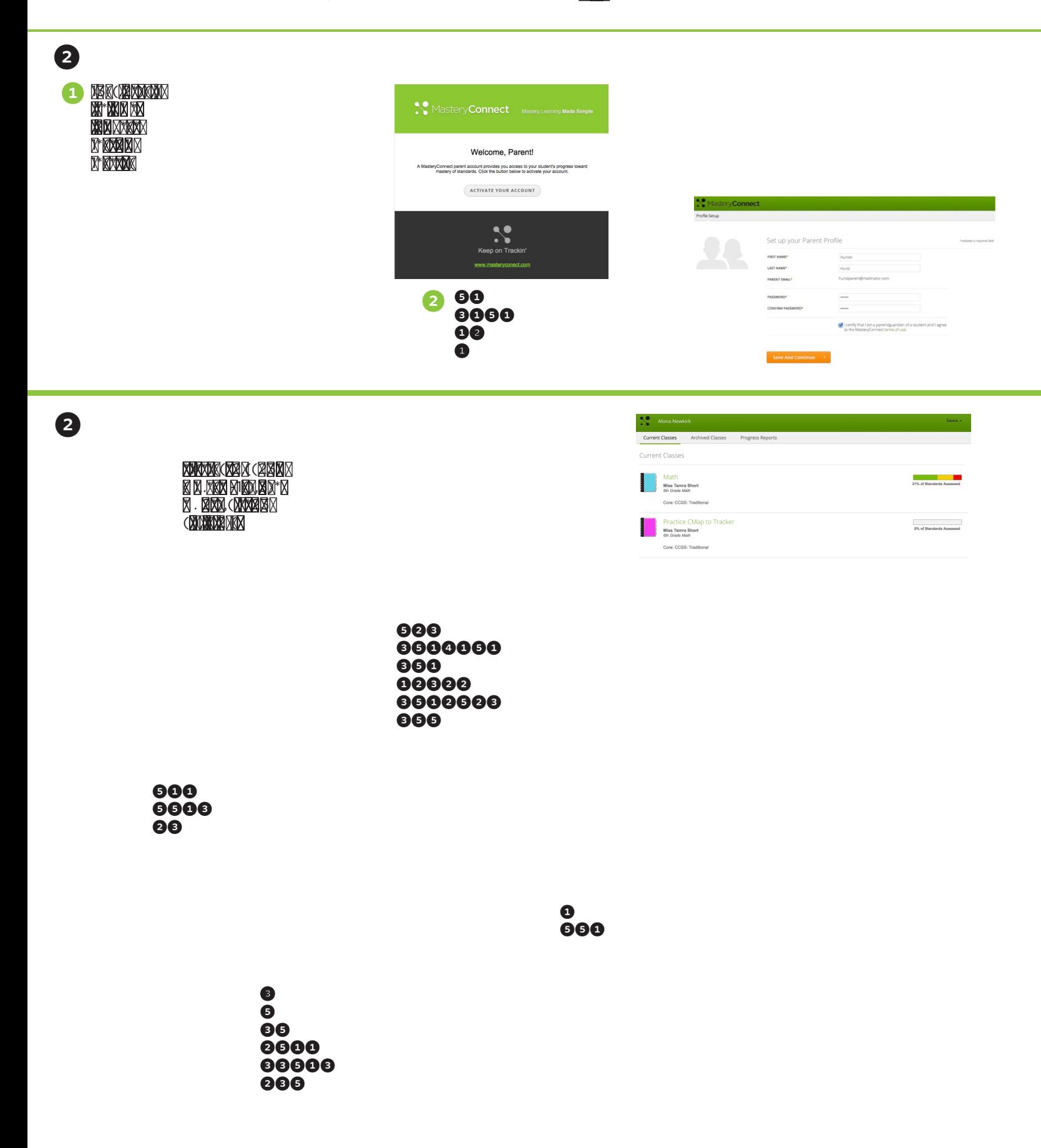